## To install adobe flash player 160 backtrack 5

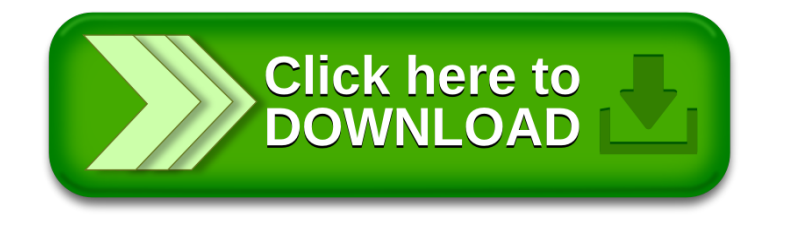